## Tentamen Inleiding Programmeren voor LS&Ters Maandag 26 augustus 2002, 14.00–17.00 uur Universiteit Leiden — Informatica

De opgaven tellen alle vier even zwaar mee. Veel succes!

**1.** a. Schrijf een C++-functie double middel (double x, double y, double z) die het middelste in grootte van de drie verschillende getallen x, y en z teruggeeft (met behulp van een return-statement). Voorbeeld: bij 3,7,2 is 3 het resultaat.

**b.** Schrijf een C++-functie int fac (int n) die n! =  $n \times (n-1) \times \cdots \times 3 \times 2 \times 1$  berekent. c. Schrijf een C++-functie int binom (int n, int k) die de binomiaalcoefficient

$$
\binom{n}{k} = \frac{n!}{k! \left( n - k \right)!}
$$

uitrekent. Gebruik b.

d. Stel we hebben een array woordje met 6 letters (char woordje[6]) en een array verhaal met 100 letters (char verhaal[100]). We willen weten of het woordje ergens in het verhaal voorkomt: op 6 direct opeenvolgende posities moeten de twee arrays precies overeenstemmen. Schrijf een boolese C++-functie die dit controleert.

2. We hebben een array A (double  $A[n]$ , met const int n = 1234;) met n getallen. a. Geef een C++-functie void wissel (double A[n], int i, int j) die de waardes van de array-elementen  $A[i]$  en  $A[j]$  verwisselt (bij vaste i en j met  $0 \le i, j \le n-1$ ). b. Geef een C++-functie void sorteer (double A[n]) die het array A oplopend sorteert met bubblesort. Gebruik de functie van a.

c. Hoeveel vergelijkingen tussen array-elementen doet het algoritme van b?

d. Stel dat het array A oplopend gesorteerd is. We maken één willekeurig array-element 3.14, en verstoren daarmee waarschijnlijk de sortering. We willen A opnieuw, en met weinig inspanning, sorteren. Geef kort in woorden een methode aan die dit doet.

**3.** a. Bij een functie kun je te maken hebben met *call by value* en *call by reference*, en ook met locale en globale variabelen. Leg deze vier begrippen in woorden kort en duidelijk uit.

b. Een zeker C++-programma bevat de volgende programmaregels:

```
void abcde (int & x, int & y, int & z) {
  int temp = x; x = y; y = z; z = temp; x--; y--; z--;
  cout << x << y << z << end1;
} // abcde
int fghij (int & x, int & y, int & z) {
  if (z > x) abcde (y, z, x); else abcde (x, y, z);
  cout << z << x << y << endl; return x + z;
} // fghij
```
Wat levert op (met globale variabelen x, y en z van type int):

 $x = 4$ ;  $y = 17$ ;  $z = 25$ ; abcde  $(x,y,z)$ ; cout  $\leq$  fghij  $(x,y,z)$   $\leq$  endl; cout  $\langle x \times x \rangle$   $\langle x \times y \rangle$   $\langle x \times z \rangle$  and  $\langle x \rangle$ 

Wat wordt er afgedrukt? Geef hierbij uiteraard uitleg. c. Als b, maar met weglating van de zes &'s. d. Als b. (dus met alle zes &'s er bij!), voor

 $x = 10$ ;  $y = 12$ ;  $z = 15$ ; abcde  $(x,x,x)$ ; cout  $\lt\lt fghij(x,x,x) \lt\lt end1$ ; cout  $<< x << y << z << end1$ ;

e. Mag ergens in het programma de aanroep abcde (fghij (x),x,x) voorkomen? Leg uit.

4. Deze som gaat over een 2-dimensionaal array int A[n][n]; met <sup>n</sup> rijen en <sup>n</sup> kolommen. Twee voorbeelden met n = 3:

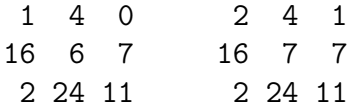

a. Schrijf een C++-functie int aantal (int  $A[n][n]$ , int X) die bepaalt hoevaak het getal X in het array A voorkomt. In het rechter array komt 7 twee keer voor.

b. Schrijf een C++-functie bool uniek (int A[n][n]) die bepaalt alle getallen uit A precies ´e´en keer voorkomen; zo ja, dan moet de functie true retourneren, en anders false Voor de linker matrix uit het voorbeeld moet het true zijn, voor de rechter false. Gebruik a.

c. Schrijf een C++-functie void doe (int  $A[n][n]$ , int i, int j) die de onmiddellijk aangrenzende horizontale en verticale buren van het getal uit de i-de rij, j-de kolom, met 1 ophoogt. In het voorbeeld ontstaat de rechter uit de linker matrix door de aanroep doe (A,0,1): de drie buren van 4 worden opgehoogd.

d. Schrijf een C++-functie void verander (int  $A[n][n]$ ) die één voor één de elementen op de hoofddiagonaal van A afloopt, te beginnen links boven (in de linker matrix van het voorbeeld bestaat de hoofddiagonaal uit 1, 6 en 11), en telkens de functie doe van c aanroept. De functie moet stoppen als niet alle elementen van A uniek meer zijn (gebruik b) of als de hele hoofddiagonaal is behandeld.

```
http://www.liacs.nl/home/kosters/lst/
```
bekend gemaakt. Het tentamen kan dan worden opgehaald in kamer 159 van het Gebouw van Wiskunde en Informatica, Niels Bohrweg 1, Leiden.

Zodra het tentamen is nagekeken, naar alle waarschijnlijkheid eind deze week, worden de uitslagen via de webpagina